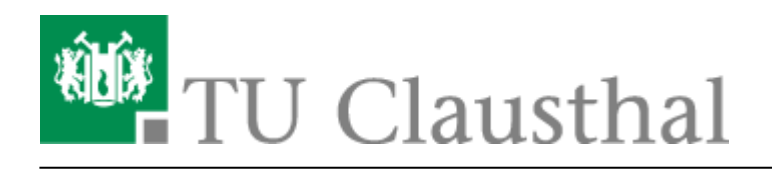

# **Funktionen und Möglichkeiten in Stud.IP**

Auf dieser Seite sehen Sie eine Übersicht über viele Funktionen die Stud.IP bietet. Bei einigen Funktionen handelt es sich um Grundfunktionen die immer im Stud.IP aktiv sind, andere müssen erst aktivert werden. Hier finden sie ein Anleitung um [Funktionen zu aktivieren/deaktivieren.](https://doku.tu-clausthal.de/doku.php?id=multimedia:studip:plugins_aktivieren)

## **Ankündigungen**

Ankündigungen können in Stud.IP auf der Startseite oder nur in Veranstaltungen eingestellt werden. Hierbei kann ein Laufzeit angeben werden wir lange die Ankündigung angezeigt werden soll. [Anleitung Ankündigungen verfassen](https://doku.tu-clausthal.de/doku.php?id=multimedia:studip:ankuendigungen)

#### **Rundmail**

Innerhalb der Veranstaltung kann ein Lehrende oder Tutor eine Rundmail an alle Veranstaltungsteilnehmer schreiben. [Anleitung Rundmail schreiben](https://doku.tu-clausthal.de/doku.php?id=multimedia:studip:rundmail)

#### **Dateien**

Der Dateibereich dient dazu Dateien abzulegen. Dies können sowohl Lehrende als auch Studenten. Hierbei bietet der Dateibereich verschieden Ordnertypen die spezifische Funktionen besitzen. [Anleitung Dateien bereitstellen](https://doku.tu-clausthal.de/doku.php?id=multimedia:studip:dateien)

## **Umfragen und Tests**

Eine sehr einfache Form um Meinungen einzuholen und Wissen zu überprüfen. Es können mehrere Antwortmöglichkeiten vorgeben werden aus denen ausgewählt werden kann.

#### **Evaluation**

Dies ist auch ein Umfragetool welches aber mehrere Antwortmöglichkeiten zur Verfügung stellt. Hierzu zählen Polskala, Likeskala, Multiple Choice, Freitext

## **Chat**

Der Chat kann in Stud.IP sowohl Systemweit innerhalb einer Veranstaltungen oder im eigenen Nutzerprofil verwendet werden. Durch die Verwendung in Veranstaltungen ist auf gleich der Nutzerkreis eingeschränkt.

## **Forum**

Das Forum bietet die Möglichkeit in Kontakt mit anderen Studenten und den Dozenten zu treten. Hierbei ist zu beachten das im Gegensatz zum Chat die Kommunikation asynchron verläuft. Das Forum ist nur in Veranstaltungen zu verwenden.

## **Wiki**

Das Wiki bietet den Studenten einen Wissensaustausch untereinander.

# **Cliqr**

Cliqr ist ein Tool zur Durchführung von Peer Instruktion innerhalb von Präsenzveranstaltungen. Hierbei kann der Dozent schnell das Wissen der Teilnehmer abfragen und entsprechend auf Wissenslücken eingehen.

# **Meetings**

Mit Meeting können Lehrende innerhalb einer Veranstaltung einen Videokonferenzraum öffnen und dadurch per Internet Kontakt mit den Teilnehmern aufnehmen. [Anleitung Einbinden von BigBlueButton](https://doku.tu-clausthal.de/doku.php?id=multimedia:webkonferenzen_mit_bigbluebutton:studip1)

# **Stoodle**

Lehrende können in Stoodle in einer Umfrage mehrere Termine vorschlagen, über die Teilnehmende und Lehrende der Veranstaltungen abstimmen können.

#### **Videoserver**

Videoserver ist eine Schnittstelle zum TU Clausthal Videoserver. Die Lehrenden können dort aus einer Liste an angebotenen Videos auswählen und diese somit den Studenten zur Verfügung stellen. Hierbei kann das gesamt Video sichtbar geschaltet werden oder aber auch nur einzelne Kapitel. Videos, die auf den Videoserver hochgeladen werden, können so konfiguriert werden, dass diese auch nur sichtbar sind, wenn sie über die Schnittstelle aufgerufen werden. [Anleitung Videos einbinden](https://doku.tu-clausthal.de/doku.php?id=multimedia:studip:videos)

## **Sprechstunden**

Lehrende können im eigenen Profil den Studenten Terminblöcke zur Verfügung stellen, in denen Sprechstunden abgehalten werden können.

Direkt-Link: **<https://doku.tu-clausthal.de/doku.php?id=multimedia:studip:plugins&rev=1592476262>**

Letzte Aktualisierung: **12:31 18. June 2020**